Carnet de photomontages du projet éolien de Lion-en-Beauce (45) 2018

# **CARNET DE PHOTOMONTAGE DU PROJET EOLIEN DE LION-EN-BEAUCE**

**Annexe du volet paysage et patrimoine** 

**Département : Loiret Communes : Lion-en-Beauce**

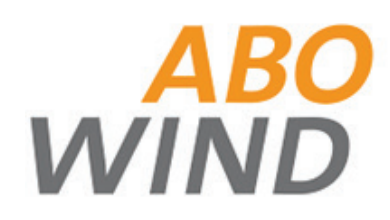

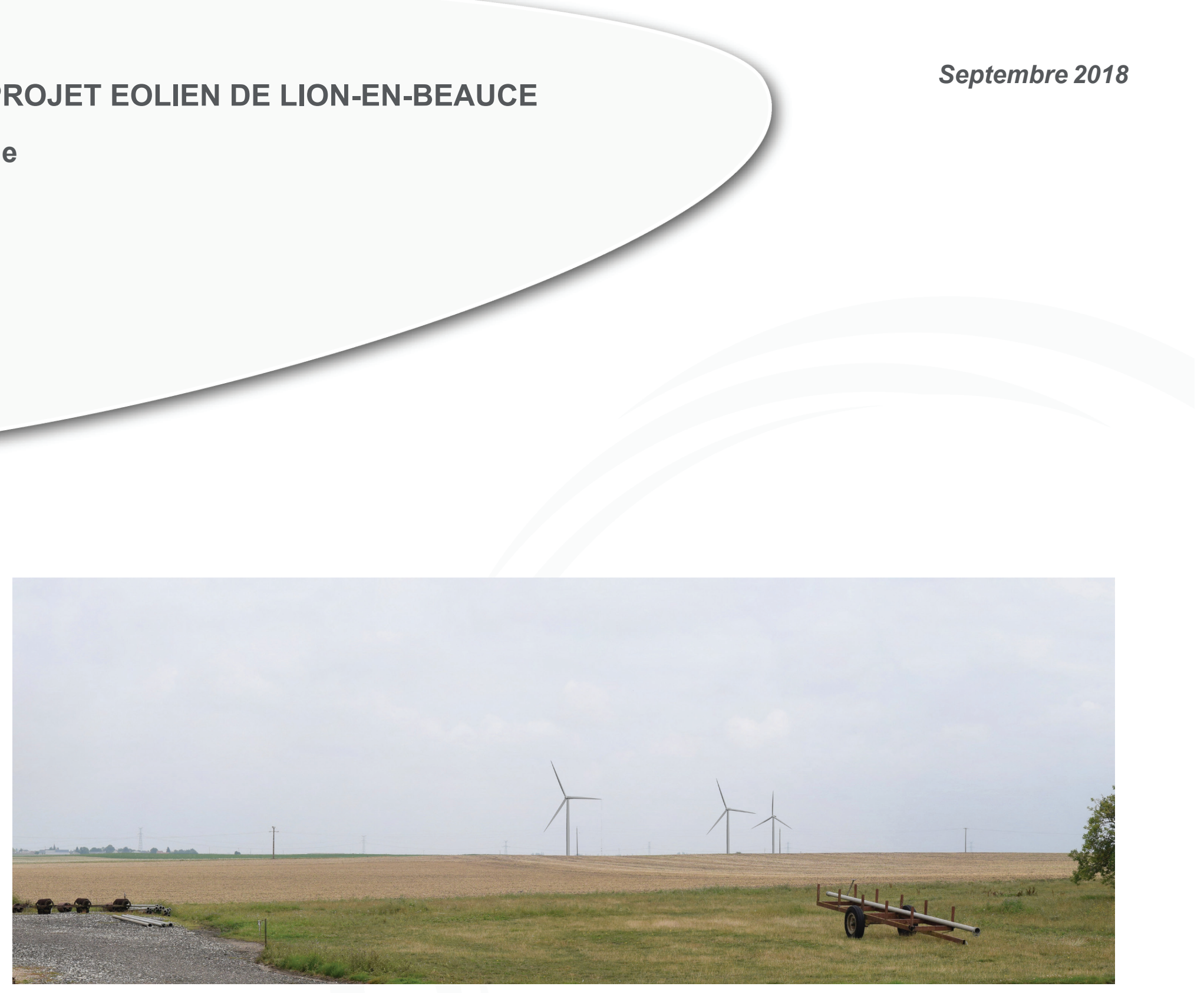

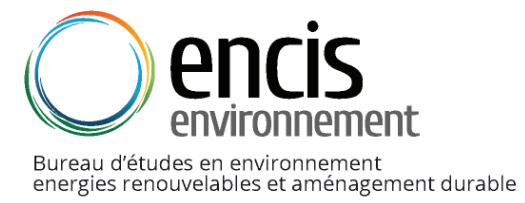

encis environnement SIRET: 539 971 838 00013 - Code APE: 7112 B Siège: Ester Technopole, 1 avenue d'Ester - 87 069 LIMOGES - FRANCE porteur de provincie de provincie de provincie de projet : ABO Wind in the projet in the projet in the projet in the project in the project in the project in the project in the project in the project in the project in the

# **Maître d'ouvrage**

**Réalisation des photomontages** Sylvain Monperrus

**Assemblage et mise en page** ENCIS Environnement

**<sup>3</sup>** Porteur de projet : ABO Wind / Réalisation des photomontages : Sylvain Monperrus / Paysagiste : ENCIS Environnement

### **Préambule**

La société ABO WIND développeur/opérateur de parcs éoliens, a initié un projet éolien sur la commune de Lion-en-Beauce, dans le département du Loiret (45).

Afin d'illustrer les perceptions visuelles du futur projet éolien, des photosimulations ont été réalisées.

Un photomontage doit permettre à un observateur de se faire une opinion, aussi précise que possible, de la perception visuelle d'un futur parc éolien dans son environnement. Pour que cette opinion ne soit pas faussée, il est impératif que les photomontages soient réalisés, présentés et observés selon une méthode fondée, précise et rigoureuse.

Ces photomontages et esquisses sont compilés dans le présent carnet de photomontage.

# **Table des matières**

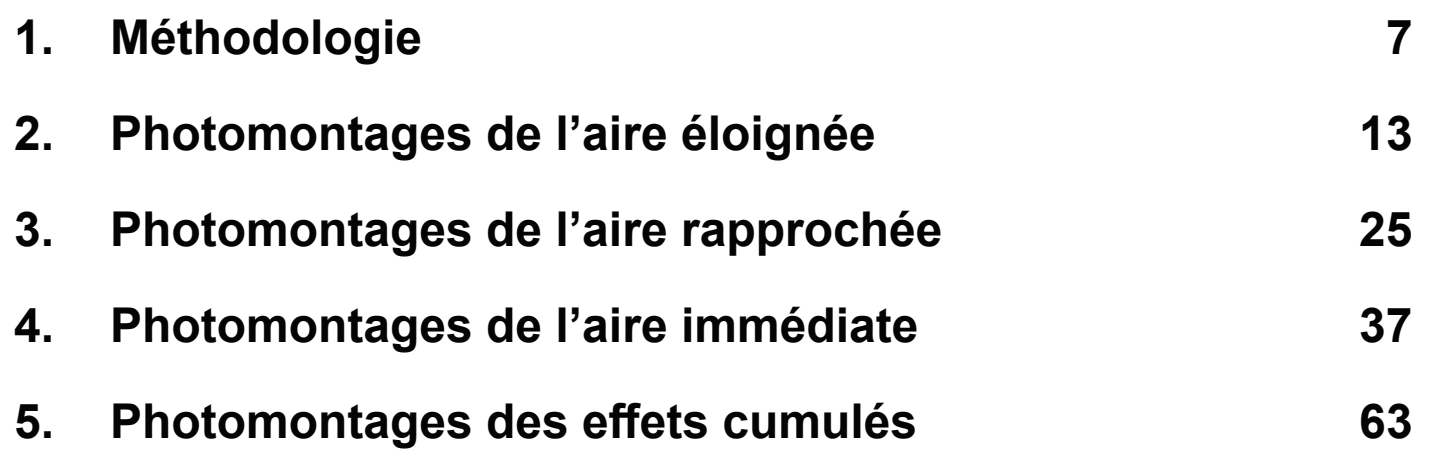

**<sup>7</sup>** Porteur de projet : ABO Wind / Réalisation des photomontages : Sylvain Monperrus / Paysagiste : ENCIS Environnement

# **1. Méthodologie**

## **1.1 Auteurs**

Les prises de vue, les cartes de localisation et les photomontages ont été réalisés par le bureau d'études ENCIS Environnement et Sylvain MONPERRUS pour le compte de la société de développement ABO WIND.

Les photomontages complémentaires ont été réalisés en 2018 par ENCIS Environnement.

L'ensemble des photomontages a été analysé et commenté par le bureau d'études ENCIS Environnement.

# **1.2 Méthodologie**

La localisation des points de vue a été choisie par Benoit CHAUVIT, en concertation avec le maître d'ouvrage. Ce choix intervient à l'issue de l'état initial du paysage, après avoir déterminé les secteurs à enjeux et/ou à sensibilités paysagers et patrimoniaux.

La méthodologie nécessaire à la réalisation de photomontages à l'aide du logiciel Windpro comprend les étapes suivantes :

## - r**éalisation des clichés sur le terrain** :

Les photographies sont réalisées avec un appareil photo réflex numérique Nikon D3300 équipé d'un objectif 18-55 mm. La focale utilisée est environ 35 mm (équivalent à environ 50 mm en argentique), ce qui correspond à la perception de l'œil humain (absence de déformation de la perspective). Pour chaque point de vue, 3 photos minimum sont prises. La position de la prise de vue est pointée au GPS. Les angles d'ouverture et de l'azimut sont relevés. Le cas échéant, des points de repère sont identifiés pour faciliter le calage des photomontages par la suite.

- **assemblage et retouche photo** des clichés en panoramiques :

L'assemblage de 3 à 6 photos permet d'obtenir une photo panoramique, d'un format variable selon les éléments à photographier, mais généralement aux alentours de 120° de champs de vision.

Les panoramas sont recadrés autour des éoliennes pour obtenir un angle de 60° qui correspond à notre champ visuel, pour une observation fixe sans mouvement de tête ou des yeux. Les « vues réalistes » permettent d'apprécier le gabarit des éoliennes en vision « réelle » lorsque la planche du photomontage est imprimée en A3 et tenue à 35 cm de l'œil.

- **paramétrage du projet éolien dans le logiciel Windpro** : Le logiciel Windpro est un logiciel de référence de l'industrie éolienne permettant notamment de faciliter la réalisation des photomontages. La procédure suivante est remplie : création du projet, intégration des fonds cartographiques et du fond topographique, intégration des éoliennes du projet et des projets connus (parcs accordés ou avis de l'Autorité Environnementale) dans un périmètre correspondant à l'aire d'étude éloignée. La localisation précise des éoliennes est donc renseignée.

**- intégration des prises de vue dans le logiciel Windpro :** chaque vue panoramique est positionnée dans le module cartographique à partir des coordonnées gps. Il en est de même de chaque points de repère (éoliennes existantes, bâti, mât, château d'eau, arbres, relief, etc.).

**- création des simulations graphiques pour le projet éolien :**

La connaissance de l'azimut du projet par rapport à la prise de vue permet de situer le projet. Les repères du paysage sont également utilisés en tant que points de calage pour positionner précisemment les éoliennes sur la photo initiale. Les données des stations météorologiques permettent de déterminer les vents dominants pour orienter les rotors des éoliennes de façon réaliste. Enfin, l'indication de la date, de l'heure et des conditions climatiques permet de paramétrer la couleur des éoliennes en prenant en compte les phénomènes d'ombre, les rendant ainsi, soit blanches, soit grises. Dans le cas où les éoliennes du projet ne sont pas visibles, une représentation en couleur est réalisée pour les localiser malgré tout sur la vue réaliste (esquisse en couleur) et les éoliennes apparaissent alors en totalité en sur-impression sur la photo.

## **- réalisation des vues réalistes :**

## - **réalisation de planches de présentation des photomontages :**

Ces planches comprennent, en plus des photomontages panoramiques et réalistes, une carte de localisation pour chaque photomontage (avec des cônes de vue correspondant à la vue panoramique et à la vue réaliste), des informations techniques sur le photomontage (type d'éolienne, gabarit, distance, coordonnées GPS en Lambert 93, date, heure, focale, angle visuel du parc, etc), éventuellement des zooms et des vues en esquisse à 120°. Sur les zooms et les vues en esquisse à 120°, les éoliennes apparaissent en rouge et dans leur intégralité, sans être masquées par des éléments bâtis, végétaux, ou par le relief.

# **1.3 Les prises de vues retenues pour les photomontages**

La carte de localisation ainsi que le tableau inventoriant les prises de vue retenues pour les photosimulations sont disponibles page suivante.

Le tableau présente le numéo de la prise de vue, la description du lieu de prise de vue, l'objecttif de la prise de vue selon que l'on souhaite mettre en avant la relation au patrimoine/tourisme, aux structures paysagères et à l'unité paysagère, au cadre de vie des riverains, aux axes de communication.

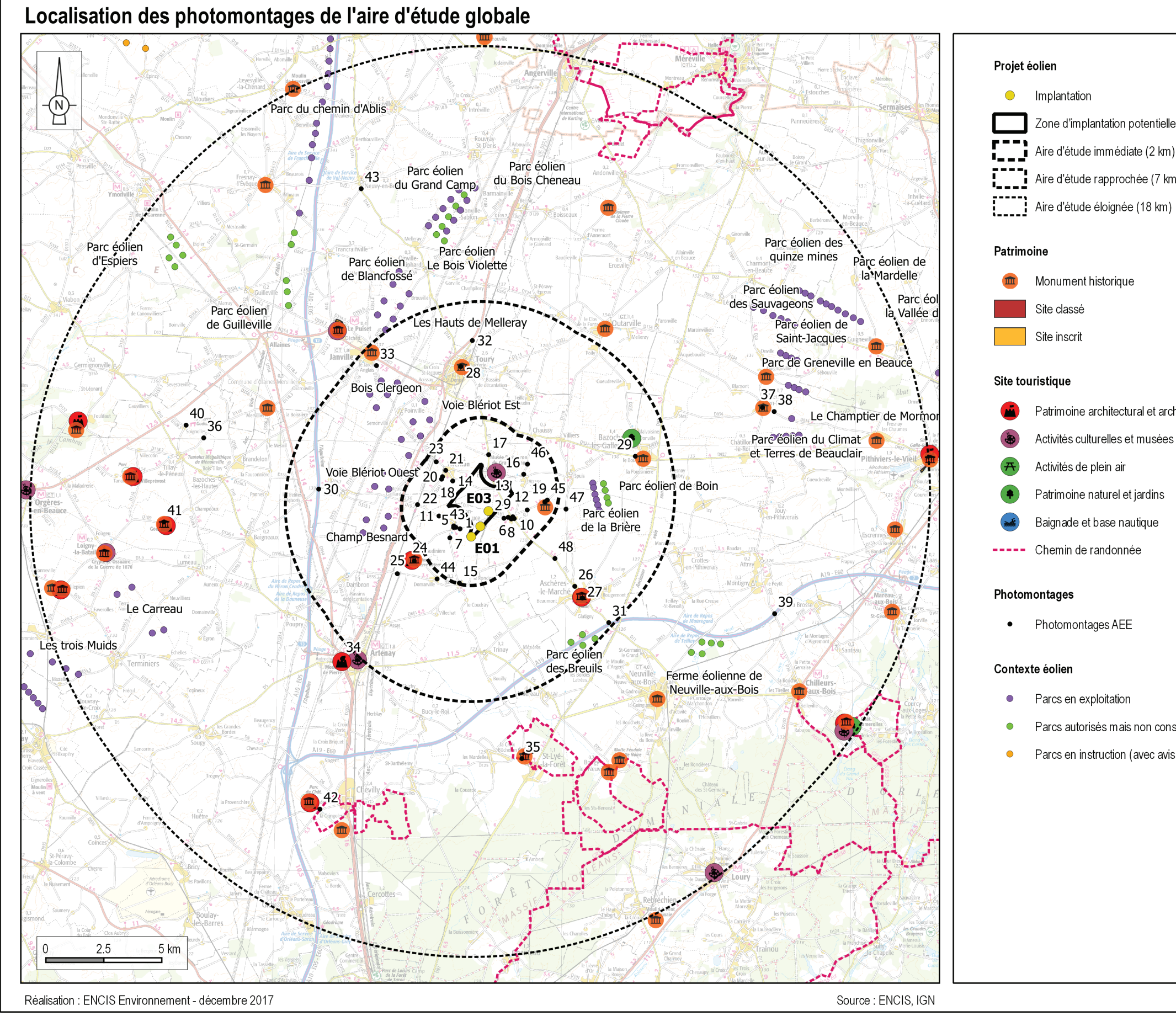

Porteur de projet : ABO Wind / Réalisation des photomontages : Sylvain Monperrus / Paysagiste : ENCIS Environnement

- Zone d'implantation potentielle
- Aire d'étude immédiate (2 km)
- Aire d'étude rapprochée (7 km)
	-
- Monument historique
	-
	-

- Patrimoine architectural et archéologique
- Activités culturelles et musées
- Activités de plein air
- Patrimoine naturel et jardins
- Baignade et base nautique
- ----- Chemin de randonnée

• Photomontages AEE

- Parcs en exploitation
- Parcs autorisés mais non construits
- Parcs en instruction (avec avis AE)